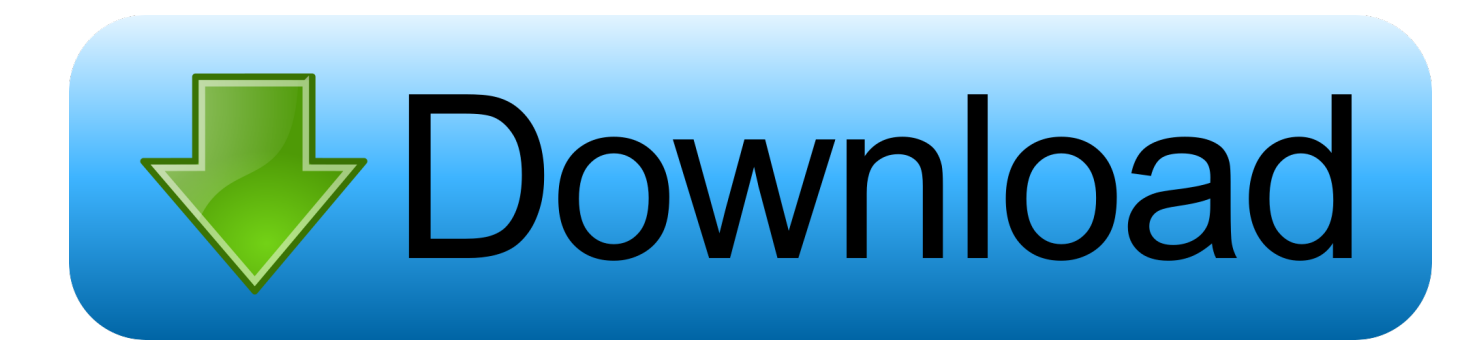

[How To Remove Unwanted Components Of NVIDIA Driver](https://fancli.com/1hsz34)

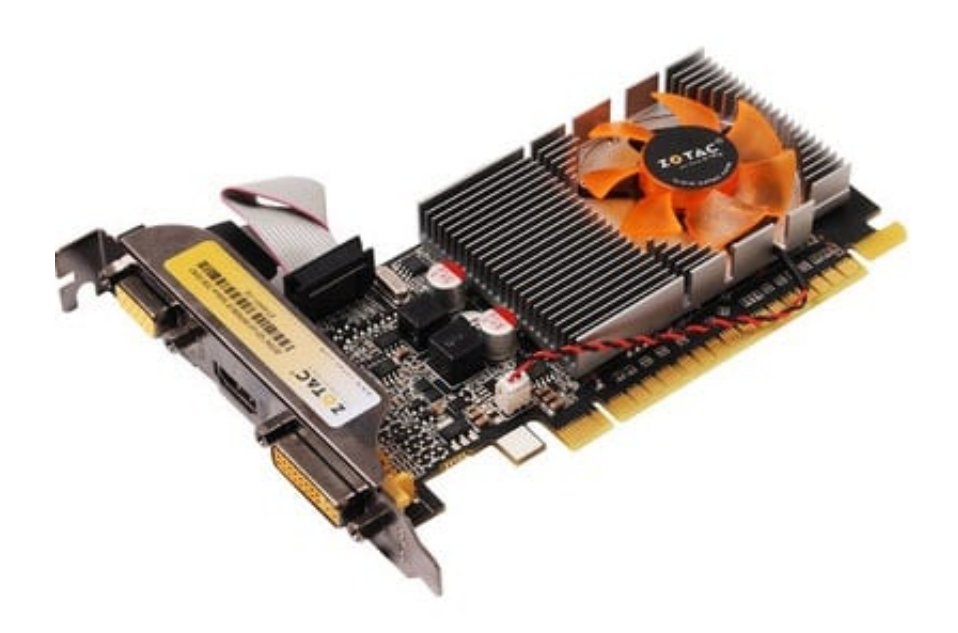

[How To Remove Unwanted Components Of NVIDIA Driver](https://fancli.com/1hsz34)

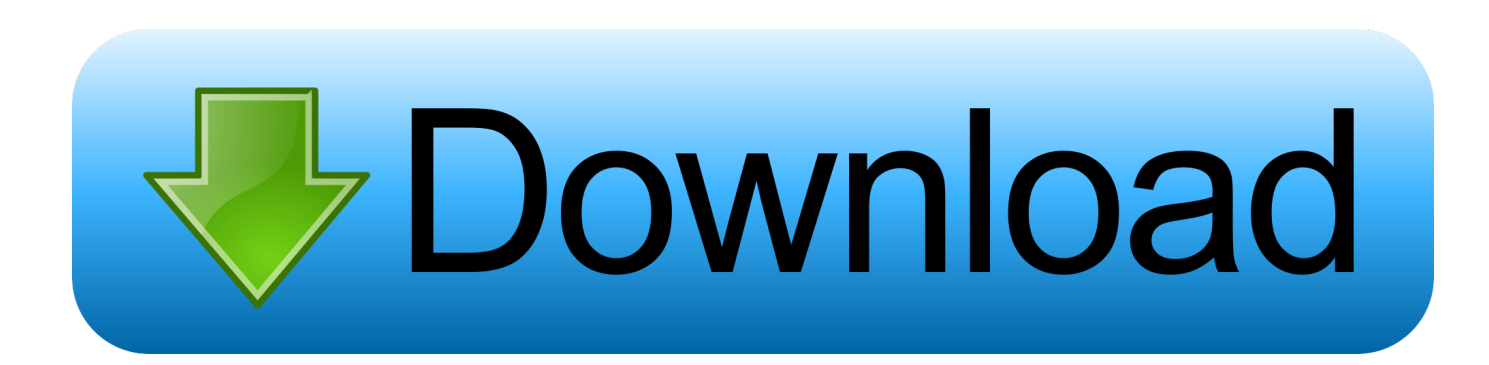

... latest version of nvidia driver suite and tell it to perform a "clean install". this will purge your system of all broken old nvidia components and fix the installation.. 15 Feb 2019 NVIDIA Driver Slimming Utility and NVCleanstall are 2 free tools that will help you remove unwanted components of NVIDIA driver from your help .... NVTrimmer: remove unwanted components from Nvidia drivers #nvidia ... that thing - it's vulnerable as hell - and that's a tool, that shall create installer driver?. nvidia driver slimming utility and nvcleanstall are 2 free tools that will help you remove unwanted components of nvidia driver from your windows pc. part 5: .... In this guide, nosotros volition portion how to withdraw unwanted private components of the NVIDIA driver. which lets you lot configure display .... NVIDIA driver slimming utility (NVSlimmer) is a free portable program for Windows to remove unwanted components from Nvidia drivers before installation.. Remove any video card drivers that were previously installed. This step isn't as vital as it used to be, but it's still a good idea nevertheless. You .... Successfully uninstall problematic Nvidia drivers on Windows 10 using ... is that you may install some unnecessary driver components when you install a driver.

NVIDIA Driver Slimming Utility and NVCleanstall are 2 free tools that will help you remove unwanted components of NVIDIA driver from your .... This is a separate nVidia component that refuses to uninstall, not a driver. 0 0.. NVIDIA driver slimming utility (NVSlimmer) is a free portable program for Windows to remove unwanted components from Nvidia drivers before installation.. Remove individual components of NVIDIA driver. ... NVSlimmer: remove unwanted components from Nvidia drivers - gHacks Tech News Background Process, .... Remove particular person elements of NVIDIA driver. The benefit of eliminating the non-essential elements is to do away with a few of the .... NVSlimmerremove unwanted components from Nvidia drivers. NVIDIA driver slimming utility NVSlimmer is a free portable program for Windows to remove .... Remove unwanted components from Nvidia drivers. NVSlimmer is a free portable program for Windows that gives you full control over the installation of Nvidia drivers. Start the program after extraction on the local system and select the Nvidia driver that you want to install on the system.. Remove unwanted components from NVIDIA drivers before installing them, including the telemetry service, with this small and intuitive utility .... NVIDIA Driver Slimming Utility (NVSlimmer) is a free portable program for Windows to remove unwanted components from Nvidia drivers before .... A new startup wants to help you figure out if your medical issue requires a visit to a doctor's office, the ER, or can be handled over a tel. Get Latest News About .... Hi there everyone. Having trimmed NVIDIA drivers for as long as I can remember, long ago I decided to make a utility to help make the .... The NVIDIA Uninstaller removes all of the driver, except the parts that Windows retains. 3rd part uninstallers are really only needed as part of a troubleshooting ...

fbf833f4c1

[SMASA BUPATI CUP 2010](https://works.bepress.com/runfiroca/404/) [Is fraps free](http://esgemore.over-blog.com/2020/07/Is-fraps-free.html) [YTD Video Downloader Pro 5.9.7 Crack Serial Key \[2019\]](https://danasmith1.doodlekit.com/blog/entry/10012781/ytd-video-downloader-pro-597-crack-serial-key-2019) [E preciso tirar a bateria do notebook quando ele esta no cabo energia](https://anaconda.org/akameqen/e_preciso_tirar_a_bateria_do_notebook_quando_ele_esta_no_caboenergia/notebook) [Little Snitch 4.1.2 Crack With Serial Key Free Download Mac+Win MacOSX](https://ameblo.jp/wingmadunta/entry-12610685139.html) [Adobe Illustrator CC 2019 v23.1 + Patch \[macOS\]](https://ameblo.jp/pubmesipo/entry-12610685148.html) [Woman killed by lion at 'lion whisperer' facility](http://taiboobati.mystrikingly.com/blog/woman-killed-by-lion-at-lion-whisperer-facility) [Flirting with ettercap 1](https://best-cricket-scorer-full-v3-4-paid-android-app.simplecast.com/episodes/flirting-with-ettercap-1) [Things I Never Heard Of Before And Wish I'd Never Heard Of Now](http://sanstunogly.mystrikingly.com/blog/things-i-never-heard-of-before-and-wish-i-d-never-heard-of-now) [GIMP Download Free For Mac Linux And Window](https://works.bepress.com/procinplacbest/421/)